$,$  tushu007.com

## $<<$ Auto CAD 2005 $>>$

 $<<$ Auto CAD  $2005$ 

- 13 ISBN 9787312018084
- 10 ISBN 7312018084

出版时间:2005-9

PDF

## http://www.tushu007.com

, tushu007.com  $<<$ Auto CAD 2005 $>>$ 

 $(CAD)$ 

 $\mathsf{CAD}$ 

AutoCAD2005

VBA AutoCAD

## $<<$ Auto CAD 2005 $>>$

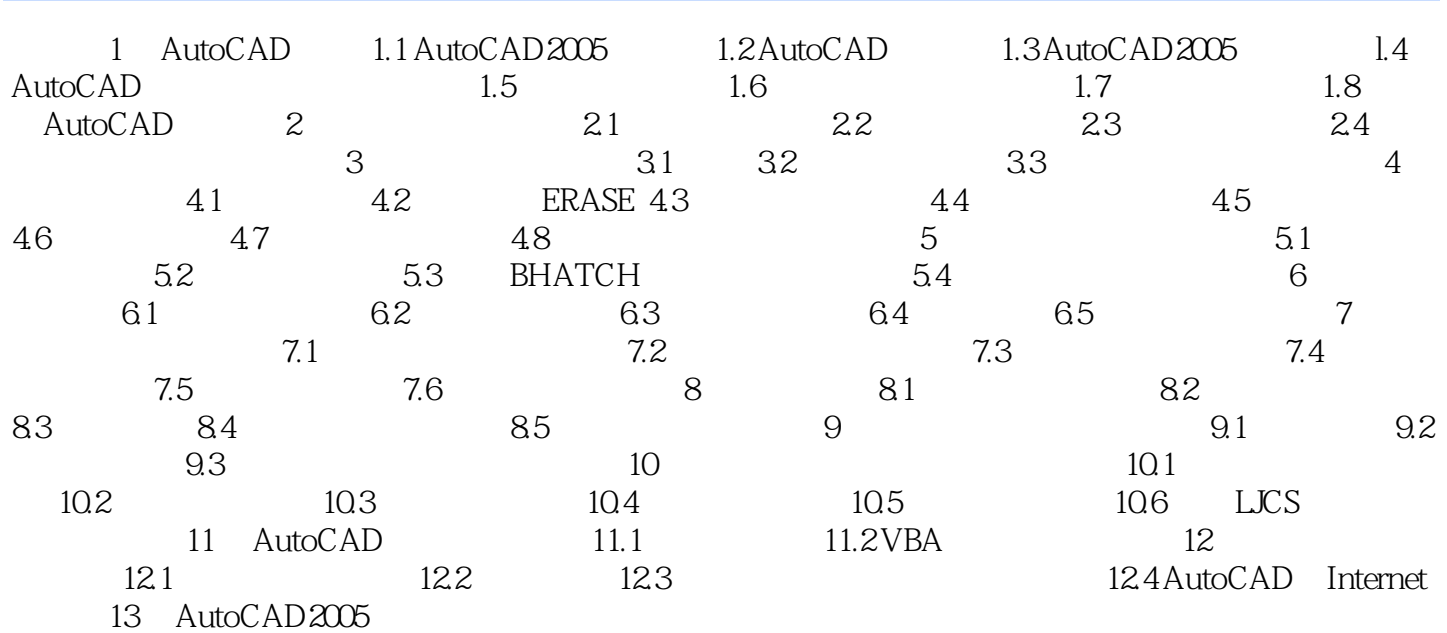

AutoCAD2005

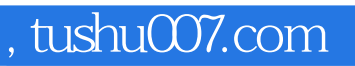

## $<<$ Auto CAD 2005 $>>$

本站所提供下载的PDF图书仅提供预览和简介,请支持正版图书。

更多资源请访问:http://www.tushu007.com